## How do I mark all students absent while my business is temporarily closed?

Last Modified on 11/03/2020 12:35 am EST

Having to close your business for any reason is very stressful. Jackrabbit is here to help.

You can record student absences or attendance in two ways:

- From within Jackrabbit -**Tracking Your Students' Attendance**
- From within the Staff Portal -**Take Attendance in the Staff Portal**

Click on **Learn More** to see our Help Center article:*What to Do When the Unexpected Happens*.

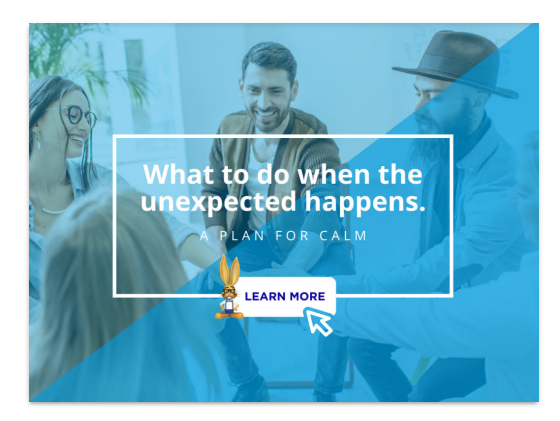